# Latin Kare, Greko-Latin Kare ve Tamamlanmamış Blok Tasarımlar Uygulama

Fatih Kızılaslan

08 05 2020

## **Örnek 1: (Latin Kare Tasarım Uygulama)**

Bir fabrikada çalışan bir mühendis 5 farklı ekip (A,B,C,D,E) tarafından üretilen ürün miktarları ile ilgili istatistiksel analiz yapmak istiyor. Üretilen ürün miktarında kullanılan 5 farklı malzeme türünün ve mesai gününün (hafta içi 5 gün) etkisi olduğu düşünülmektedir. 5 farklı ekibin 5 farklı malzeme ve 5 farklı günde elde ettiği ürün miktarları aşağıdaki gibi (data) elde edilmiştir.

```
y<-c(8,7,1,7,3,11,2,7,3,8,4,9,10,1,5,6,8,6,6,10,4,2,3,8,8)
gun<- factor(rep(1:5, times = 5)) #Günler Blok1
malzeme<- factor(rep(1:5, each = 5)) #Malzeme Blok2
ekip<-factor(c("A","B","D","C","E","C","E","A","D","B","B","A","C","E","D","D","C","E","B","A","E","D","B","A","C"))
```

```
data<- data.frame(y,gun,malzeme,ekip)
print(data)
```
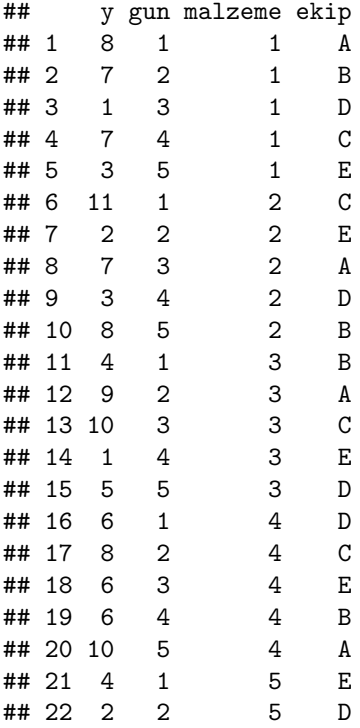

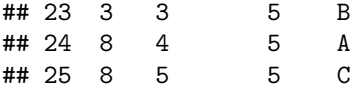

*α* = 0*.*05 anlamlılık düzeyinde bu veriyi kullanarak üretim miktarındaki farklılıkları istatistiksel olarak açıklayınız.

#### **ÇÖZÜM:**

Faktörlere göre ortalama üretim miktarları.

```
tapply(data$y,data$ekip,mean)
```
## A B C D E ## 8.4 5.6 8.8 3.4 3.2

**tapply**(data**\$**y,data**\$**gun,mean)

```
## 1 2 3 4 5
## 6.6 5.6 5.4 5.0 6.8
```
**tapply**(data**\$**y,data**\$**malzeme,mean)

## 1 2 3 4 5 ## 5.2 6.2 5.8 7.2 5.0

Bir ana faktör ve 2 bloklama faktörü olan Latin kare tasarımı için de "aov" fonksiyonunu kullanırız.

```
anova<-aov(y~ ekip + gun + malzeme , data = data)
summary(anova)
```

```
## Df Sum Sq Mean Sq F value Pr(>F)
## ekip 4 141.44 35.36 11.309 0.000488 ***
## gun 4 12.24 3.06 0.979 0.455014
## malzeme 4 15.44 3.86 1.235 0.347618
## Residuals 12 37.52 3.13
## ---
## Signif. codes: 0 '***' 0.001 '**' 0.01 '*' 0.05 '.' 0.1 ' ' 1
```
Bu sonuca göre, ana faktörümüz "ekip" için *p* − *value* = 0*.*000488 *<* 0*.*05 olduğundan *H*<sup>0</sup> hipotezi red edilir. Böylece, bu ekiplerin ürettikleri ortalama ürün miktarları arasında anlamlı bir farklılık vardır.

Ayrıca, bu modelin aşağıdaki gibi alt rastgele blok tasarımlarına da inceleyebiliriz.

```
anova1<-aov(y~ ekip + malzeme , data = data)
summary(anova1)
## Df Sum Sq Mean Sq F value Pr(>F)
## ekip 4 141.44 35.36 11.370 0.000146 ***
## malzeme 4 15.44 3.86 1.241 0.333144
## Residuals 16 49.76 3.11
## ---
## Signif. codes: 0 '***' 0.001 '**' 0.01 '*' 0.05 '.' 0.1 ' ' 1
```

```
anova1<-aov(y~ ekip+ gun, data = data)
summary(anova1)
## Df Sum Sq Mean Sq F value Pr(>F)
## ekip 4 141.44 35.36 10.683 0.000207 ***
## gun 4 12.24 3.06 0.924 0.474092
## Residuals 16 52.96 3.31
## ---
## Signif. codes: 0 '***' 0.001 '**' 0.01 '*' 0.05 '.' 0.1 ' ' 1
```
## **Örnek 2: (Alıştırma 6.4-3 Şenoğlu ve Acıtaş) (Greko-Latin Kare Tasarım Uygulama)**

4 farklı gübre türünün (A,B,C,D) çiçek tohumlarının filizlenmesine olan etkisi araştırılmak isteniyor. Bu amaçla, 4 farklı türde bitki (*B*1*, B*2*, B*3*, B*4), 4 farklı çiçekçi (*C*1*, C*2*, C*3*, C*4) ve 4 farklı marka saksı toprağı (*α, β, γ, δ*) kullanılıyor. Bir ayın sonunda filizlerin boyları cm cinsinden aşağıdaki veride (data1) gösterildiği gibi ölçülüyor.

```
y1<-c(7.75,6.93,6.82,5.18,5.76,6.54,6.19,4.67,4.48,7.02,5.24,8.07,3.77,6.44,6.00,5.24)
cicekci<-factor(rep(1:4, each = 4))
bitki<-factor(rep(1:4, times = 4))
Latin<-factor(c("A","C","D","B","D","B","A","C","B","D","C","A","C","A","B","D")) #Gübre ana faktör
Greek<-factor(c("alfa","beta","gama","delta","beta","alfa","delta","gama","gama","delta","alfa","beta",
data1<- data.frame(y1,cicekci,bitki,Latin,Greek)
```
**print**(data1)

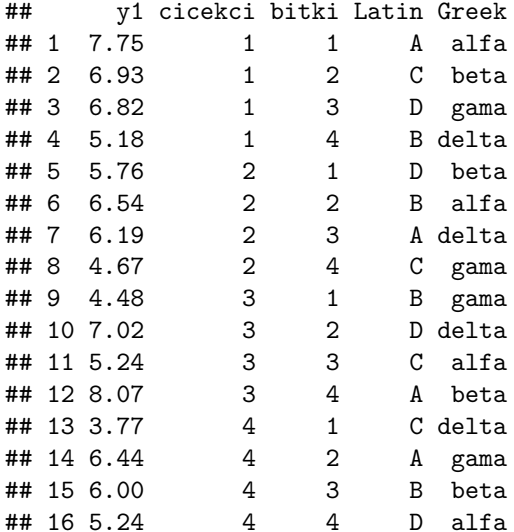

 $\alpha = 0.05$  anlamlılık düzeyinde

**a)** Gübre türleri arasında anlamlı bir farklılık olup olmadığını sınayınız.

**b)** Toprak markaları arasında anlamlı bir farklılık olup olmadığını sınayınız.

**c)** Çiçek türleri arasında anlamlı bir farklılık olup olmadığını sınayınız.

**d)** Çiçekçiler arasında anlamlı bir farklılık olup olmadığını sınayınız.

#### **ÇÖZÜM:**

anova1<-**aov**(y1**~** Latin **+** cicekci **+** bitki **+** Greek, data = data1) **summary**(anova1)

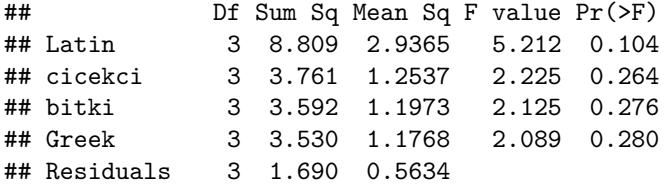

Bu sonuca göre, her bir faktör için *p* − *value >* 0*.*05 olduğundan *H*<sup>0</sup> hipotezi kabul edilir. Böylece, hem ana faktör (gübre) hem de diğer faktörler için her birinin kendi düzeyleri arasında anlamlı bir farklılık yoktur.

Rastgele blok tasarım:

```
anova2<-aov(y1~ Latin+Greek , data = data1)
summary(anova2)
## Df Sum Sq Mean Sq F value Pr(>F)
## Latin 3 8.809 2.937 2.922 0.0926 .
## Greek 3 3.530 1.177 1.171 0.3736
## Residuals 9 9.043 1.005
## ---
## Signif. codes: 0 '***' 0.001 '**' 0.01 '*' 0.05 '.' 0.1 ' ' 1
anova3<-aov(y1~ Latin+bitki , data = data1)
summary(anova3)
## Df Sum Sq Mean Sq F value Pr(>F)
## Latin 3 8.809 2.937 2.942 0.0913 .
## bitki 3 3.592 1.197 1.200 0.3641
## Residuals 9 8.982 0.998
## ---
## Signif. codes: 0 '***' 0.001 '**' 0.01 '*' 0.05 '.' 0.1 ' ' 1
anova4<-aov(y1~ Latin+cicekci , data = data1)
summary(anova4)
## Df Sum Sq Mean Sq F value Pr(>F)
## Latin 3 8.809 2.9365 2.999 0.0878 .
## cicekci 3 3.761 1.2537 1.280 0.3389
## Residuals 9 8.813 0.9792
## ---
## Signif. codes: 0 '***' 0.001 '**' 0.01 '*' 0.05 '.' 0.1 ' ' 1
```
Rastgele blok tasarımlar için de analiz sonuçları değişmiyor.

**ÖDEV:** Sizde bu veri için herhangi iki bloklama faktörünü seçerek oluşturulan Latin kare tasarımlar (toplam 3 tane) için varyans analizi yapınız.

#### **Tamamlanmamış Blok Tasarım Uygulama**

### **Örnek 3: (Örnek 10.1 Şenoğlu ve Acıtaş)**

Dört farklı yemin (A,B,C,D) ineklerin süt verimine olan etkisi araştırılmak isteniyor. Bu amaçla her biri 3 inekten oluşan 4 farklı ırktan (*I*1*, I*2*, I*3*, I*4) toplam 12 tane inek kullanılıyor. Bu deneye ilişkin veriler aşağıdaki gibi elde edilmiştir.

```
y1<-c(50,52,63,49,55,69,51,65,70,57,68,71)
yem<-factor(rep(1:4, each = 3))
irk<-factor(c("1","2","3","1","2","4","1","3","4","2","3","4"))
```

```
data1<- data.frame(y1,yem,irk)
print(data1)
```

```
## y1 yem irk
## 1 50 1 1
## 2 52 1 2
## 3 63 1 3
## 4 49 2 1
## 5 55 2 2
## 6 69 2 4
## 7 51 3 1
## 8 65 3 3
## 9 70 3 4
## 10 57 4 2
## 11 68 4 3
## 12 71 4 4
```
Bu verileri kullanarak, *α* = 0*.*05 anlam düzeyinde yemler arasında anlamlı bir farklılık olup olmadığını sınayınız.

#### **ÇÖZÜM:**

Verilere göre bu deney dengeli tamamlanmamış blok tasarımıdır. Bu veri için *a* = 4*, b* = 4*, r* = 3*, k* = 3 ve  $\lambda = 2$  dir.

*H*<sub>0</sub> :  $\tau_1 = \tau_2 = \tau_3 = \tau_4 = 0$  ve *H*<sub>1</sub> : En az bir  $\tau_i \neq 0$  hipotezlerini test ederiz.

*Dengeli tamamlanmamış blok tasarımında "aov" fonksiyonunun içinde modelin faktörlerini yazarken önce bloklama faktörü sonra ana faktör yazılmalıdır.* Çünkü, bloklama yaparak deney birimleri olabildiğince homojen olacak biçimde gruplandırılırak ana faktörün düzeylerinin karşılaştırılması istenir.

Böylece, doğru modelimiz ve sonucu aşağıdaki gibi olur.

```
anova1<-aov(y1~ irk + yem, data = data1) #Doğru model "blok faktörü + ana faktör"
summary(anova1)
```

```
## Df Sum Sq Mean Sq F value Pr(>F)
## irk 3 770.7 256.89 244.656 7.65e-06 ***
## yem 3 24.1 8.03 7.646 0.0258 *
## Residuals 5 5.3 1.05
## ---
## Signif. codes: 0 '***' 0.001 '**' 0.01 '*' 0.05 '.' 0.1 ' ' 1
```
Bu sonuca göre, ana faktörümüz "yem" için *p* − *value* = 0*.*0258 *<* 0*.*05 olduğundan *H*<sup>0</sup> hipotezi red edilir. Böylece, yem türleri arasında anlamlı bir farklılık vardır.

Eğer modelde faktörlerin sırasını değiştirirsek aşağıdaki sonuçları elde ederiz.

anova2<-**aov**(y1**~** yem**+**irk , data = data1) *#Yanlış model!!!* **summary**(anova2)

## Df Sum Sq Mean Sq F value Pr(>F) ## yem 3 188.7 62.89 59.89 0.000243 \*\*\* ## irk 3 606.1 202.03 192.41 1.39e-05 \*\*\* ## Residuals 5 5.3 1.05 ## --- ## Signif. codes: 0 '\*\*\*' 0.001 '\*\*' 0.01 '\*' 0.05 '.' 0.1 ' ' 1

**ÖDEV:** Modelin varsayımlarını test ediniz. İkili karşılaştırmaları yapınız.

# **Örnek 4:**

5 otomobil yarışcısının araç kullanım biçimlerinin 100km için ortalama yakıt (lt) tüketimi üzerindeki araştırılmak isteniyor. Bu amaçla 5 farklı yarış aracının her birinden 4 er tane olmak üzere toplam 20 tane araç kullanılıyor. Deneyin sonunda veriler aşağıdaki gibi elde ediliyor.

Bu verileri kullanarak *α* = 0*.*05 anlam düzeyinde yarışcılar arasında anlamlı bir farklılık olup olmadığını sınayınız.

```
y3<-c(17,14,13,12,14,14,13,10,12,13,12,9,13,11,11,12,11,12,10,8)
yarisci<-factor(rep(1:5, each = 4))
araba<-factor(c("2","3","4","5","1","2","4","5","1","3","4","5","1","2","3","4","1","2","3","5"))
```

```
data3<- data.frame(y3,yarisci,araba)
print(data3)
```
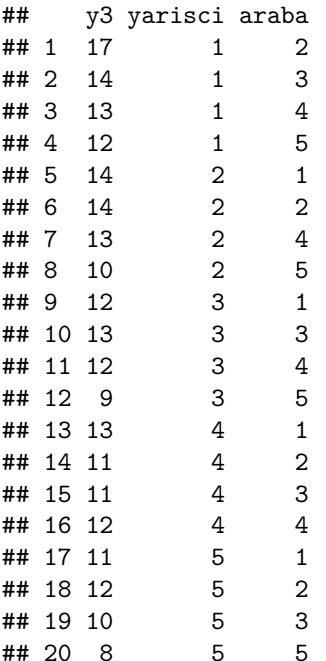

## **ÇÖZÜM:**

Verilere göre bu deney dengeli tamamlanmamış blok tasarımıdır. Bu veri için *a* = 5*, b* = 5*, r* = 4*, k* = 4 ve  $\lambda = 3$  dür.

*H*<sub>0</sub> :  $\tau_1 = \tau_2 = \tau_3 = \tau_4 = \tau_5 = 0$  ve *H*<sub>1</sub> : En az bir  $\tau_i \neq 0$  hipotezlerini test ederiz.

```
anova3<-aov(y3~ araba + yarisci, data = data3) #Doğru model "blok faktörü + ana faktör"
summary(anova3)
```

```
## Df Sum Sq Mean Sq F value Pr(>F)
## araba 4 31.20 7.800 8.566 0.00216 **
## yarisci 4 35.73 8.933 9.810 0.00125 **
## Residuals 11 10.02 0.911
## ---
## Signif. codes: 0 '***' 0.001 '**' 0.01 '*' 0.05 '.' 0.1 ' ' 1
```
Bu sonuca göre, ana faktörümüz "yarisci" için *p*−*value* = 0*.*00125 *<* 0*.*05 olduğundan *H*<sup>0</sup> hipotezi red edilir. Böylece, yarışcıların araç kullanımları arasında anlamlı bir farklılık vardır.

Varsayım kontrolü: aşağıdaki sonuçlar göre normallik ve varyansların homojenliği varasayımları sağlanır.

**qqnorm**(**residuals**(anova3))

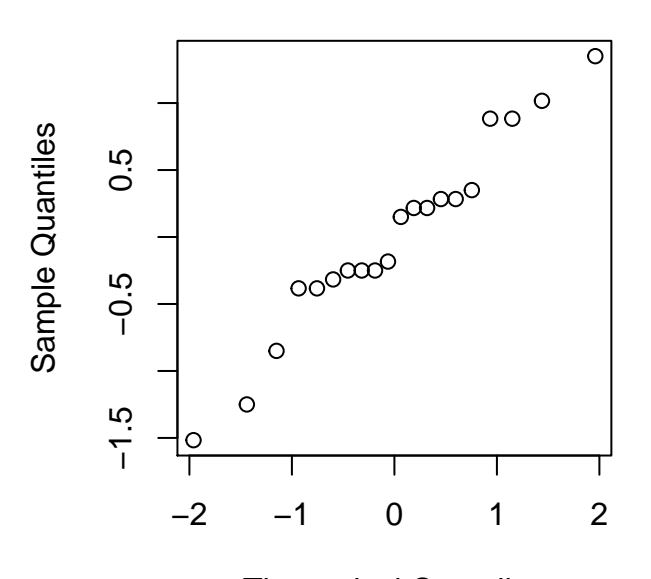

**Normal Q−Q Plot**

Theoretical Quantiles

**shapiro.test**(**residuals**(anova3))

## ## Shapiro-Wilk normality test

```
##
## data: residuals(anova3)
## W = 0.96492, p-value = 0.6461
ks.test(residuals(anova3),"pnorm",mean(residuals(anova3)),sd(residuals(anova3)))
## Warning in ks.test(residuals(anova3), "pnorm", mean(residuals(anova3)), : ties
## should not be present for the Kolmogorov-Smirnov test
##
## One-sample Kolmogorov-Smirnov test
##
## data: residuals(anova3)
## D = 0.14877, p-value = 0.7679
## alternative hypothesis: two-sided
library(goftest)
ad.test(residuals(anova3),"pnorm",mean=mean(residuals(anova3)),sd=sd(residuals(anova3)),estimated=TRUE)
##
## Anderson-Darling test of goodness-of-fit
## Braun's adjustment using 4 groups
## Null hypothesis: Normal distribution
## with parameters mean = -4.57994102712189e-17, sd = 0.726080561959993
## Parameters assumed to have been estimated from data
##
## data: residuals(anova3)
## Anmax = 1.246, p-value = 0.6819
cvm.test(residuals(anova3),"pnorm",mean=mean(residuals(anova3)),sd=sd(residuals(anova3)),estimated=TRUE)
##
## Cramer-von Mises test of goodness-of-fit
## Braun's adjustment using 4 groups
## Null hypothesis: Normal distribution
## with parameters mean = -4.57994102712189e-17, sd = 0.726080561959993
## Parameters assumed to have been estimated from data
##
## data: residuals(anova3)
## omega2max = 0.17225, p-value = 0.8053
```
**ÖDEV:** Bu analiz için tüm mümkün ikili karşılaştırmaları iki farklı yöntem ile yapınız. Sonuçlarını yorumlayınız.